деороликов, активные ссылки на которые можно прикрепить к электронному варианту маршрутного листа.

Этап закрепления изученного материала предполагает выполнение учащимися тех или иных упражнений. Для этого можно использовать материал как учебного пособия, так и задания, составленные учителем. В таком случае маршрутный лист является универсальным средством для организации дифференцированной работы с учащимися и реализации индивидуального подхода. Удачным решением для качественного выполнения упражнений учащимися будет использование критериев оценивания, когда учитель определяет наиболее важные учебные компетенции, которые должны быть сформированы на занятии, а также продумывает, что именно необходимо оценить. Такой принцип работы сужает объём учебной информации до необходимого для каждого участника учебного процесса; создаёт предпосылки для мотивированной, целенаправленной работы учащихся; активизирует познавательную деятельность учащихся; развивает их самостоятельность, ответственность за результаты обучения; позволяет оценить, в какой степени цели достигнуты, а значит, предложить учащимся соответствующую коррекционную работу.

Контрольно-оценочный этап является обязательным при использовании дистанционно-образовательных технологий работы с учащимися. Он позволяет проанализировать, насколько хорошо усвоен материал урока, а также продумать варианты домашнего задания, которое может быть дифференцированным в зависимости от успехов учащихся на учебном занятии. Проверка усвоения знаний может осуществляться через использование сервиса LearningApps, Google-формы (теста или рабочего листа), а также через выполнение таких заданий, которые позволяют оценить степень усвоения изученного материала.

Проводя рефлексию, учитель ещё раз акцентирует внимание учащихся на достижении целей, которые были поставлены в начале урока. Уместными будут фразы: «С каким результатом ты заканчиваешь урок?», «Можешь ли ты утверждать, что поставленные цели выполнены?». Учителем осуществляется непрерывный контроль степени продвижения учащихся к намеченным целям, который сопровождается соответствующей коррекцией хода обучения в дальнейшем.

Организация учебного процесса на занятии с использованием дистанционно-образовательных технологий, таким образом, позволяет сделать процесс обучения более качественным, поскольку маршрутный лист в данной ситуации является своеобразным инструментом для самостоятельной работы учащихся. Для учителя он может стать средством диагностики метапредметных умений и позволить организовать коррекцию с целью развития у учащихся действий оценки и самооценки на критериальной основе.

#### Список литературы

1. Гелясина, Е.В. Метапредметная компетентность: сущность, содержание, критерии сформированности / Е.В. Гелясина // Народная асвета - 2019. -  $N^{\circ}$  1. - $C.7-12.$ 

2. Есмагулова, Г.С. Сборник разработок «маршрутных листов» для дистанционного обучения учащихся начальной школы / Г.С. Есмагоулова / ГЭлектронный pecypcl. - Режим доступа: https://bilim-semey.edu.kz > loader > load. - Дата доступа: 07.04.2021.

3. Крючкова, В.А. Использование «Маршрутных листов» на уроках русского языка / В.А. Крючкова / [Электронный ресурс]. - Режим доступа: https://u.to/ z9M6Gw. - Дата доступа: 07.04.2021.

Дата поступления в редакцию: 20.04.2022

# ИСПОЛЬЗОВАНИЕ ПРИЕМА «КЛАСТЕР» ТЕХНОЛОГИИ ВИЗУАЛИЗАЦИИ УЧЕБНОЙ ИНФОРМАЦИИ ДЛЯ ПОВЫШЕНИЯ КАЧЕСТВА УСВОЕНИЯ УЧАЩИМИСЯ УЧЕБНОГО МАТЕРИАЛА

#### Скрипкина Анна Васильевна

Аннотация. В статье рассматривается прием «Кластер» технологии визуализации учебной информации, его функции в контексте реализации принципа наглядности, задачи как средства повышения эффективности обучения учебному предмету «Математика». Предлагаются различные варианты использования приема «Кластер» в качестве инструмента организации и стимулирования познавательной деятельности учащихся.

Проблема развития учебных способностей школьников была и остается одной из наиболее актуальных: чем полнее реализовываются потенциальные возможности школьника, тем больших успехов он сможет лобиться в жизни.

Одной из эффективных технологий активизации

обучения является технология визуализации учебной информации как процесс представления данных в виде изображения. Повышенный интерес к визуализации, который наблюдается в настоящее время, диктуется нарастанием потока информации, для освоения которой стало недостаточно традиционных методов

и средств. Для дальнейшего накопления, освоения, хранения, переработки и передачи информации во всех сферах человеческой деятельности необходимы новые, компактные, мобильные средства отражения объективного мира в сознании субъекта [1].

Функциями визуализации учебной информации являются такие, как 1 - помощь в опредмечивании словесного сообщения или предъявлении сообщения, которое учащийся должен будет воплотить в форме монологического высказывания или кратких ответов на поставленные вопросы; 2 - контроль полноты и характера усвоения донесенной учителем информации; 3 - способствование развитию воображения и фантазии; 4 - выявление характера индивидуального восприятия и переработки учебной информации; 5 - активизация познавательного интереса; 6 - концентрирование внимания на чем-то важном; 7 - переключение внимания на другой объект; 8 - вызывание определенных ассоциаций [1].

Визуализация в обучении позволяет решить разные педагогические задачи, в числе которых и обеспечение интенсификации обучения, и активизация учебной и познавательной деятельности, и формирование и развитие критического и визуального мышления, зрительного восприятия, и формирование образного представления знаний и учебных действий, и передача знаний; и формирование умения распознавания образов, и повышение визуальной грамотности и визуальной культуры, и перенос образовательной информации, и формирование навыков автоматизированного контроля знаний [3].

Процессы передачи, трансформации, субъективации информации выступают основой образовательной деятельности, и в эффективности осуществления когнитивных процедур работы с информацией роль ее наглядного представления достаточно велика. Принцип наглядности является одним из ведущих в дидактике еще и потому, что позволяет в полной мере задействовать чувственное восприятие предметов и явлений для формирования у учащихся представлений и понятий. Визуальная информация в виде таблиц, схем, рисунков способствует более быстрому запоминанию и осмыслению изучаемого материала, особенно если это связано с учебным предметом «Математика», специфика изучения которого «определяется особенностями математической науки, главная из которых - формирование и развитие математического мышления, что способствует выявлению и развитию математических способностей школьников, подготавливает их к творческой деятельности, и методики ее преподавания как пограничного раздела педагогики на стыке философии, математики, логики, психологии, биологии, кибернетики и, кроме того, искусства» [4].

Вопрос повышения эффективности обучения детей на уроках математики посредством реализации принципа наглядности неоднократно рассматривался в отечественной педагогике. В частности, профессор В.А. Далингер отмечает, что «использование наглядных образов в обучении может превратиться из вспомогательного, иллюстрирующего приема в ведущее, продуктивное методическое средство, способствующее математическому развитию учащихся. Язык образов является основным средством наглядности при изучении математики, позволяющим осознано оперировать с понятиями и умозаключениями, закреплять и «оживлять» их в памяти» [2, с. 299].

Использование наглядных средств нецелесообразно сводить только к простому иллюстрированию, чтобы сделать содержание учебного предмета более доступным для восприятия и усвоения. Если наглядность на уроке органично интегрирована с познавательной деятельностью учащихся, то становится средством формирования и развития как наглядно-образного, так и абстрактно-логического мышления. Отдельного внимания заслуживают методы визуального структурирования - от традиционных диаграмм и графов до «стратегических» карт (road maps), лучевых схем-пауков (spiders), каузальных цепей (causal chains) и интеллектуальных карт (mind maps) [3].

Знания о каком-либо факте, явлении, правиле в рамках предметной учебной деятельности учащиеся чаще получают в уже готовом варианте, который не предполагает наличия разных точек зрения. При этом важно, чтобы учащиеся научились понимать, что не всегда существует однозначное мнение по какой-либо проблеме, поэтому считаем необходимым разъяснить им, как в большом потоке информации выбирать главное, разбираться в самой сути вопроса, рассматривая разные подходы. Развитию критического мышления немало способствуют кластеры как прием технологии визуализации учебной информации и инструмент стимулирования познавательной деятельности учащихся.

Кластер можно оформить, например, в виде модели солнечной системы, где в центре расположено основное понятие, мысль, а по сторонам - крупные смысловые единицы, соединенные с центральным понятием прямыми линиями. Это могут быть любые слова, сочетания слов, предложения, выражающие основные идеи, мысли, факты, образы, ассоциации, касающиеся данной темы, способствующие более полному ее раскрытию и расширяющие логические связи. (Рисунок 1).

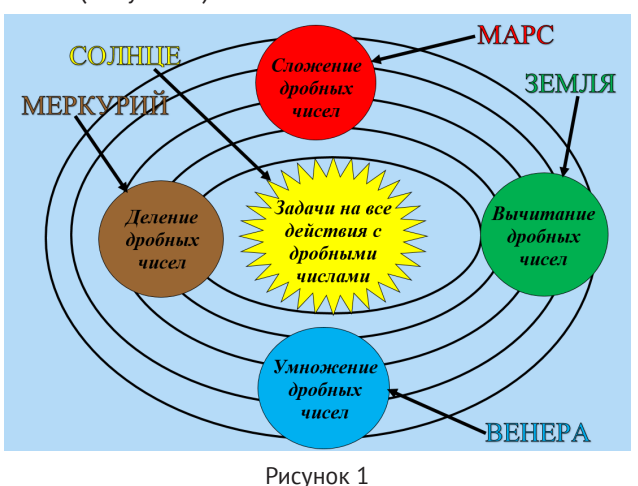

На первом этапе урока с применением технологии визуализации учебной информации происходит активизация, вовлечение всех учеников класса в процесс. Цель этого этапа - воспроизведение уже имеющихся знаний по данной теме и формирование нового ассоциативного ряда. Затем осуществляется постановка вопросов, на которые необходимо найти ответы. Например, на уроке в V классе по теме «Задачи на все действия с дробными числами» учащимися повторяются все правила по изученным темам, подкрепляются практическими навыками. И только тогда решаются примеры на все действия с дробными числами.

На этапе изучения нового материала (фаза осмысления) крайне важна работа с информацией: чтение текста, обдумывание и анализ полученных данных. На этапе закрепления изученного материала (фаза рефлексии) полученные знания перерабатываются в процессе специально организованной творческой деятельности. В заключение урока учащиеся делают выводы о проделанной работе.

Прием кластера применим на разных этапах учебного занятия, например, на начальном этапе урока дети высказывают все имеющиеся знания по теме, фиксируют их, как и свои предположения и ассоциации.

Прием служит для стимулирования познавательной деятельности школьников, мотивации к размышлению до начала изучения темы. На этапе обобщения и систематизации изученного материала использование кластера позволяет структурировать учебный материал. Так, например, при повторении в V классе темы «Натуральные числа и число нуль. Чтение и запись натуральных чисел. Сравнение натуральных чисел» кластер позволяет систематизировать и визуально представить основные моменты темы. Надписи на космических телах служат опорой для воспроизведения знаний: учащиеся с легкостью дают определение натуральным числам; называют самое маленькое натуральное число и вспоминают, что самого большого натурального числа не существует; поясняют, что такое однозначные, двузначные, трехзначные числа; делятся знаниями о системе счисления и говорят, что мы в настоящее время при счете пользуемся десятичной; излагают основные правила чтения чисел и их сравнения и т.д. (Рисунок 2).

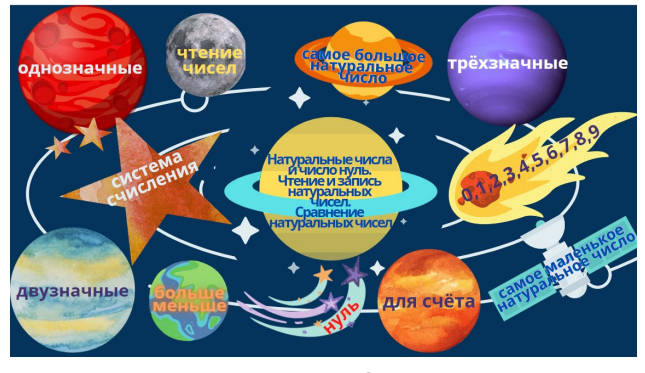

#### Рисунок 2

Применение кластера, оформленного или на доске, или на отдельном листе, или в тетради у каждого ученика при выполнении индивидуального задания, способствует систематизации полученных знаний, охвату большого объема информации, вовлечению всех учеников класса в процесс обучения. При работе с кластером учащиеся активны и открыты: у них не возникает страх ошибиться.

При создании кластера можно использовать разноцветные мелки, карандаши, ручки, фломастеры (кроме красного цвета). Это позволяет выделить ключевые моменты, нагляднее отобразить общую картину. (Рисунок 3).

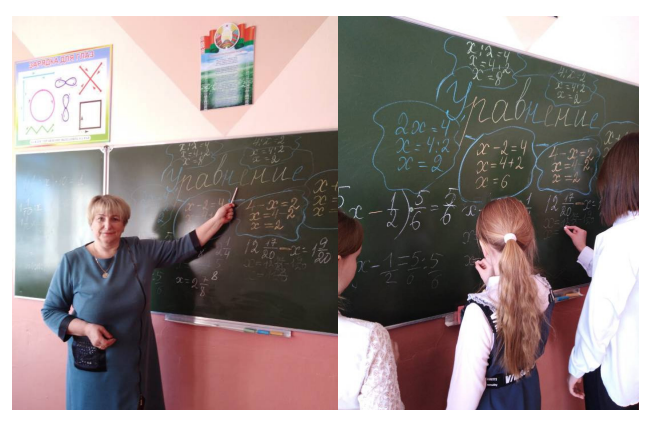

Рисунок 3

Совместное редактирование графической схемы открывает новые возможности для организации коллективной работы по созданию кластера.

При формировании кластера учащиеся отражают все возникающие ассоциации или предположения, что благотворно сказывается на развитии воображения. При этом неверные или неточные высказывания исправляются или дополняются. Учащиеся могут смело дать волю фантазии и интуиции, воплощая в жизнь все идеи.

При работе с кластером при значительном количестве смысловых единиц, в его входящих, нужно попытаться составить как можно больше связей между ними. В процессе анализа вся информация систематизируется, ее значимые элементы занимают соответствующие им позиции смыслового информационного остова.

Кластер является одним из инструментов стимулирования познавательной деятельности учащихся, мотивации к изучению темы и может применяться практически на уроках всех типов при изучении разных тем. В ходе урока визуализированный объект учащимися дополняется новыми данными, которые оформляются другим цветом. На этапе изучения нового материала прием «Кластер» позволяет структурировать учебный материал, а на этапе закрепления изученного материала выполняет функцию систематизации полученных знаний. Данный прием развивает умение предполагать и прогнозировать, дополнять и анализировать, выделяя основное.

Форма работы определяется в зависимости от поставленных целей и задач, и она может быть или индивидуальной, или коллективной; во время урока одна форма может трансформироваться в другую.

Например, на этапе актуализации знаний и умений может быть организована индивидуальная работа, где каждый учащийся создает собственный кластер. По мере появления новых знаний, после совместного обсуждения пройденного материала, на основе персональных рисунков и с учетом полученных в ходе урока знаний составляется общая графическая схема.

Кластер может использоваться и как форма домашнего задания, но при условии, что у учащихся уже есть опыт в его составлении.

Таким образом, уроки с применением кластера дают ученикам возможность проявить себя, систематизировать теоретические знания, провести анализ информации, высказать свое видение вопроса, дают возможность реализоваться в творческой деятельности. В процессе обучения формируются и совершенствуются познавательные умения. Технология визуализации сводится к трем основным аспектам: 1 — систематическое использование в учебном процессе визуальных моделей одного определенного вида или их сочетаний; 2 — обучение учащихся рациональным приемам «сжатия» информации и ее графического представления; 3 — методические приемы включения в учебный процесс визуальных моделей. Работа с визуальными моделями имеет четкие этапы и сопровождается рядом приемов и принципиальных методических решений.

 Методически грамотное использование приемов визуализации, одним из которых является прием «Кластер», поддерживает познавательный интерес, обеспечивает переход учащегося на более высокий уровень когнитивной деятельности, способствует формированию общепредметных и предметных компетенций, стимулирует развитие творческих способностей. Применение технологии визуализации продиктовано требованиями, предъявляемыми к современному образованию, и в том числе сообразно мнению Дж. Дьюи, американского социального философа и педагога, теоретика прагматизма, который отметил, что «если мы будем учить сегодня так, как мы учили вчера, мы украдём у наших детей завтра».

#### **Список литературы**

1. Визуализация в обучении [Электронный ресурс]. — Режим доступа: http://www.ikt1793.ru. — Дата доступа: 10.01.2022.

2. Далингер, В.А. Обучение математике на основе когнитивно-визуального подхода // Вестник Брянского государственного университета. – 2011. – № 1. – С. 297–303.

3. Информационные технологии в образовании [Электронный ресурс]. — Режим доступа: http://wiki. iteach.ru/index.php. — Дата доступа: 12.01.2022.

4. Мурзапова, Н.С. Понятие и особенности обучения математике [Электронный ресурс]. — Режим доступа: https://cyberleninka.ru/article/n/ponyatie-iosobennosti-obucheniya-matematike-1/viewer. — Дата доступа: 12.02.2022.

5. Учебная программа по учебному предмету «Математика» для V класса учреждений общего среднего образования с русским языком обучения и воспитания [Электронный ресурс]. — Режим доступа: https:// www.adu.by — Дата доступа: 12.01.2022.

6. Bubble.us Mind Mapping Online [Electronic resource] / LKCollab, LLC, 2021. — Modeofaccess: https:// bubbl.us/ — Dateofaccess: 18.04.2021.

*Дата поступления в редакцию: 24.03.2022*